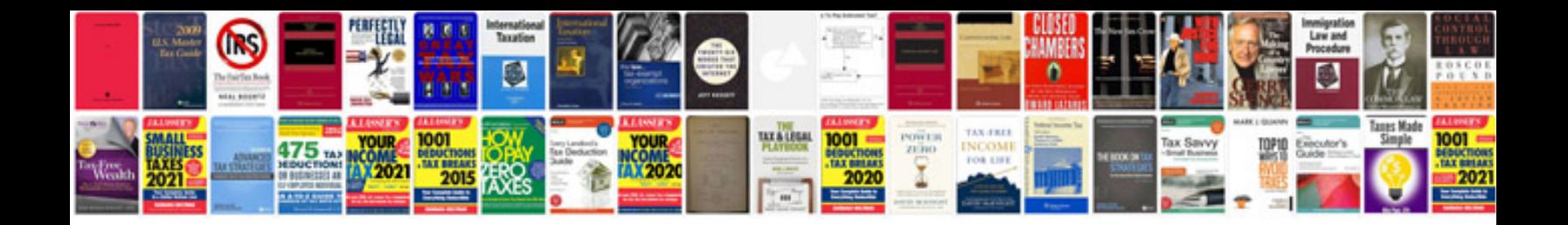

**Day trading tutorial**

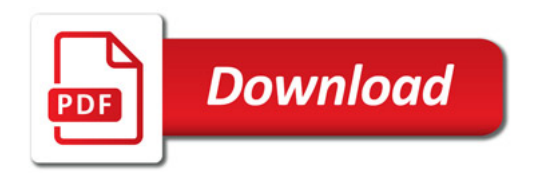

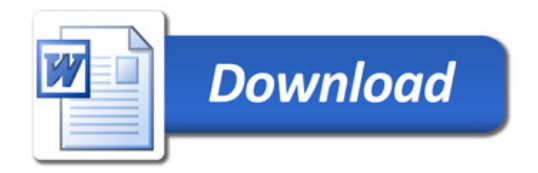